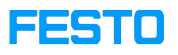

## MPS 403: Anleitung systematische Fehlersuche

## 05/14/2024 05:55:19

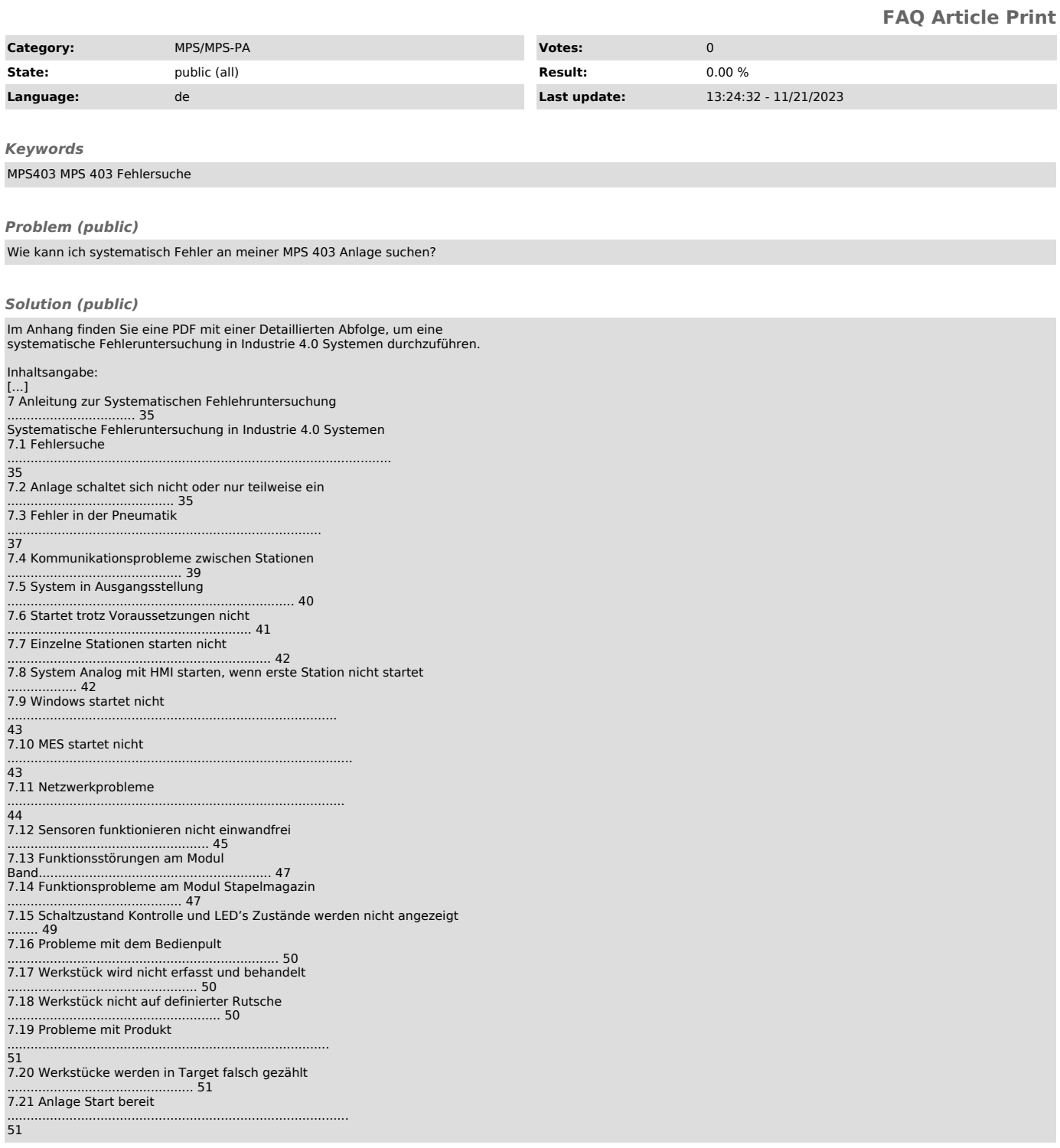